## **Mission Control**

- Mission Control → F3
- Space  $\rightarrow$  F1  $\bullet$
- Space  $\rightarrow$  F2
- $\cdot$  F1, F2

 $\bullet$ 

From: <http://jace.link/> - **Various Ways** Permanent link: **<http://jace.link/open/%ED%82%A4%EB%B3%B4%EB%93%9C-%EB%8B%A8%EC%B6%95%ED%82%A4-%EC%84%A4%EC%A0%95>** Last update: **2023/04/03 04:08**

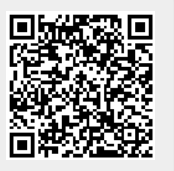